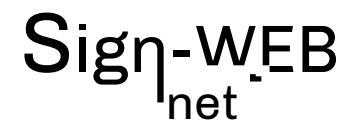

# **FORMATION WEBMASTER AVEC LE CMS JOOMLA**

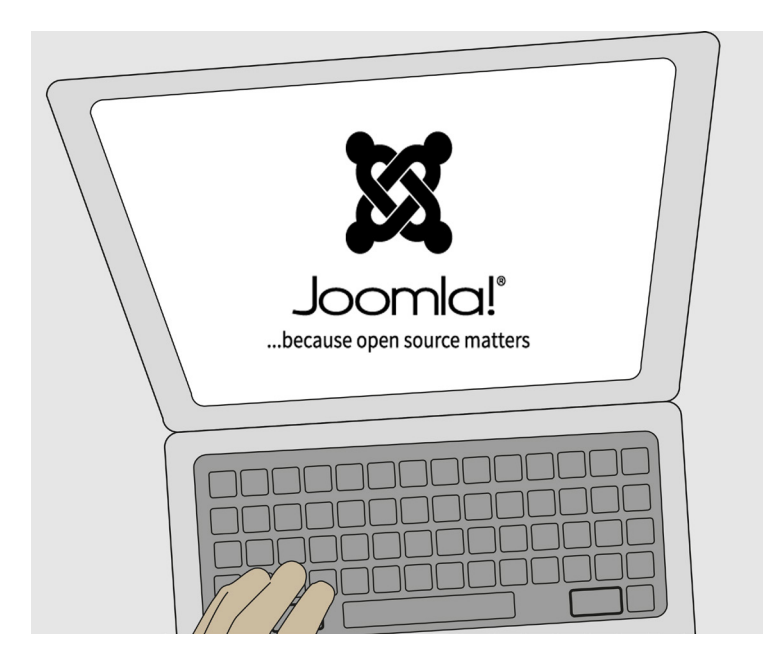

## **COMPÉTENCES ACQUISES**

Conception d'un site web Joomla / structure / écriture / préparer des visuels / html

La formation aborde tous les aspects de la création, la gestion et l'administration d'un site Wordpress.

Programme sur 2 jours

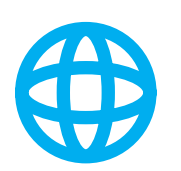

#### **POUR QUI ?**

Toute personne souhaitant administrer un site Joomla et intervenir efficacement dans les mises en pages

#### **ÉVALUATION**

L'évaluation des compétences se fera par le suivi des exercices, des mises en situation et par un test de niveau dans l'application en ligne

#### **Formateur :**

Patrick Galdéano

#### **Pré-requis:**

Avoir une bonne maîtrise de l'environnement informatique (windows pour PC ou OS du mac) .

Etre habitué à naviguer sur internet , à utiliser des moteurs de recherche ainsi que les manipulations courantes sur le web (télécharger des fichier, réceptionner des emails etc...

#### **Matériel nécessaire :**

Vous pouvez utiliser votre propre PC ou MAC avec vos logiciels ou un ordinateur peut être fournis avec les applications nécessaires **Nombre de places:** 

## 1 à 3 sur inscription

**Tarifset dates :** 

Voir la grille grille tarifaire et les dates sur www.sign-web.net **Lieu de formation :**

8fablab Rue Courre Commere, 26400 Crest

#### **PROGRAMME**

9h - 12h 30 Après un accueil café et une découverte du programme de la journée nous vous présenterons: Comment utiliser Joomla Programme détaillé page 2

#### 13h30 - 17h00

Après une pause déjeuner, l'après-midi sera consacrée à des exercices pratiques. Retour sur la journée et conclusion

#### **TESTS DE NIVEAUX**

Nous utilisons des TESTS de niveaux Sign-WEB sur le site https://www.evaluation-formation.fr/

Les TESTS permettent de faire des évaluations à l'entrée ou à mi-parcours des formation

# net

# **PROGRAMME DÉTAILLÉ**

# Généralités

- Structure globale du web
- Navigateur
- Fournisseur d'accès internet
- Serveurs
- Nom de domaine
- Hébergement

# Préparation des images

- Résolution d'image en dpi
- Recadrer / redimensionner
- Enregistrer pour le web
- Format d'image pour le web gif png jpg

# **HTML**

- le fonctionnement du html
- Ajout de contenu dans les pages
- les attributs target, title, rel
- Leur importance dans le référencement
- ossature

# Espace d'Administration Joomla (CMS)

- presentation
- notion de sécurité et mise à jours
- Les paramètres généraux URL rewriting
- Le gestion des médias importer des médias photo, pdf ... Organiser les médias dans le gestionnaire • la gestion du contenu créer une arborescence • Les catégories créer une catégories créer des sous-catégories • Les articles créer/supprimer/copier des articles dans des catégories Publications des articles Utiliser l'éditeur de texte pour: insérer du texte inserer des images insérer des liens Appliquer des styles
- Définir les paramètres globaux de tous les articles

Définir des paramètres particuliers pour un articles Appliquer un statut à un article (tous public/enregistré/spécial ...) L'alias d'un article Les articles en vedette (home page) • Les menus Nouveau menu publier un élément de menu ordonner un élément les différents liens de menu • Gestion des utilisateurs Les différents statuts créer/supprimer/publier un utilisateur